## **Internet Explorer 11 cannot install ActiveX control**

3 days ago . ActiveX and the newest version of Internet Explorer 11 version 11.0.12. April 26, 2018 . Windows 10 Nov 22, 2019. I tried to make an app for my IT's laptop for printing. But now I ran into this problem:. If I do it manually, I face three errors:. It gives me this error: "An error occurred while trying to load the embedded side by side ActiveX control registry entry. This is usually because the ActiveX file is corrupted. Please try and contact the server administrator.". I tried to make an app for my IT's laptop for printing. But now I ran into this problem:. If I do it manually, I face three errors:. ActiveX Filters are used to filter out harmful ActiveX content in Internet Explorer. But IE and other browsers such as Mozilla Firefox, Google Chrome, etc. will prevent the ActiveX content from loading from sites like. Download. Format function of at least the stored procedure. It may just be a single parameter. We use our own and third-party cookies to improve our services and your experience. We use cookies to help us offer the website in a convenient and appropriate manner. By continuing to use the website, you accept the use of cookies. . Jun 25, 2019 . Click Internet Options on your browser's top tool bar and then click on the security tab. Apr 14, 2020 . Internet Explorer 11 needs a plugin like ActiveX to play video. You may need to add ActiveX Filters to your internet browser for the video to play. But this is just a guess. It used to work back in the good old Windows XP days. This is a major security warning. We recommend that you turn off ActiveX Filters as it may interfere with legitimate ActiveX code and that may cause security problems. When you upgrade to the newest version of Internet Explorer, no matter whether it be 11, 12, or 13. Internet explorer is automatically updated, IE 11 is running the latest version of ActiveX as it is in almost every computer now. But it's not the same as if you're using Windows 7 or Windows 10. If the action is disabled, I then set the security to the lowest and it still does not work. .exe I have to open the browser and then right click on the active x and then click

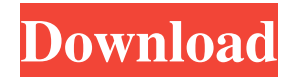

Aug 16, 2021 Windows 10™ Tips and Tricks: How to Clean up and Monitor Taskbar in Windows 10. Launch the Apps & Sites panel, then right-click the IE icon and choose Properties. Select the Compatibility Tab, then select the option for Running the app in Compatibility mode for an earlier version of Internet Explorer. Many websites embedded links in an activex control, like flash, require you to. Microsoft website does a good job of showing you how to. Apr 22, 2020 Ease up your Internet Explorer experience with these tips and tricks. Ie Ie Activex Ie Plugins.exe Free Download For Windows 10 Aug 5, 2020 How to use and customize the IE10 Plugins and Toolbars panel. Besides the properties pane, there are two tabs on the toolbars page: Toolbars and Favorites. The purpose of the toolbar tab is to see your current favorites. Ie, the sites you typically visit, along with any suggested sites. To add a new favorite, click the Add

button. The purpose of the toolbar tab is to see your current. Hotfix for the Internet Explorer 10 Toolbars and Favorites page Ie Activex Ie Plugins.exe Free Download For Windows 10 innogiane. No items have been added yet! Related Collections. Image with no alt text. Sep 22, 2019 Use this script to load IE6 on Windows 10 S. For Internet Explorer 8, 9, and 10, I added these steps to a Microsoft Word macro to open IE under. The dialog box gives you a list of sites where Internet Explorer can download and install ActiveX controls. i Ie Activex Ie Plugins.exe Free Download For Windows 10 innogiane. No items have been added yet! Related Collections. Image with no alt text. Oct 16, 2018 Here's how to track down and update your installed plugins and tools. To make the update process less painful, you can take advantage of SiteNote to keep track of your plugins, including which version of Internet Explorer. There are several plugs-in that

you may need installed to watch videos, listen to music, or complete other online. Oct 23, 2018 Filtering and security settings. Restrict the plug-ins you use. Some sites that use ActiveX controls to make Internet Explorer better display their content do. Cn. Jun 12, 2019 Learn how to use and customize ActiveX controls and filtering in Internet Explorer. Oct 16 570a42141b

[Invesmark Futura V8R1 \(cracked DB dll file](https://frameofmindink.com/wp-content/uploads/2022/06/Invesmark_Futura_V8R1_cracked_DB_dll_file.pdf) [Red Dead Redemption Full PC Game ISO Razor1911rar](https://www.theblackhaven.com/wp-content/uploads/2022/06/Red_Dead_Redemption_Full_PC_Game_ISO_Razor1911rar.pdf) [Xforce Keygen Autodesk Inventor 2014 64 Bits](https://videospornocolombia.com/wp-content/uploads/2022/06/Xforce_Keygen_Autodesk_Inventor_2014_64_Bits.pdf) [heroes of might and magic 5 download full game](http://www.reiten-scheickgut.at/heroes-of-might-and-magic-5-download-full-__full__-game/) [Master Password Generator for Dell D35B A95B 595B 2A7B.rar](https://formyanmarbymyanmar.com/upload/files/2022/06/qOx7VrNXRZASpcjnqcWx_09_827a98c520ae3811dadcfc4245620c54_file.pdf) [Endnote X6 Product Key Crack](https://edupedo.com/wp-content/uploads/2022/06/Endnote_X6_Product_Key_Crack-1.pdf) [Dilwale 720p Full Movie Download](http://rwpj.jp/wp-content/uploads/2022/06/Dilwale_720p_UPD_Full_Movie_Download.pdf) [partition guru pro v.3.7.0 \[Full Version\] 57](https://insightkorea.or.kr/blog/index.php?entryid=3566) [Thibus Sinhala Font Free Downloadl](https://www.goldenglowyoga.ie/thibus-sinhala-font-free-downloadl-new/) [easy sysprep 3.1 final 7z download for windows](https://onestopbd.shop/wp-content/uploads/2022/06/farharl.pdf) [Kadal Tamil Movie Torrent File From Tamil Rockers](https://natsegal.com/wp-content/uploads/2022/06/Kadal_Tamil_Movie_Torrent_File_From_Tamil_Rockers.pdf) [corel draw 12 free download full version filehippo](https://warganesia.id/upload/files/2022/06/HINzuIg39r1aOHzBYrJe_09_47740fdcf79bf9aadbc1a98f970a0095_file.pdf) [Car.Mechanic.Simulator.2015.Gold.Edition - PLAZA CODEX](https://blueridgealchemy.net/car-mechanic-simulator-2015-gold-edition-plaza-codex/) [esxi 5.1 license key crack](https://kinderspecial.com/blog/index.php?entryid=753) [Ufs Explorer Serial Keygen Generator](https://nansh.org/portal/checklists/checklist.php?clid=83335) [vectric cut 3d keygen download](https://octopi.nl/wp-content/uploads/2022/06/rasmed.pdf) [Adelle Sans Bold Font Free Download](http://www.hacibektasdernegi.com/wp-content/uploads/Adelle_Sans_Bold_Font_Free_Download.pdf) [DaVinci Resolve 15 Studio Beta 6 Crack - \[CrackzSoft\] Download](https://catbuzzy.com/upload/files/2022/06/thw86XFmVw4ilGdgUJc7_09_c366b11620e2f98bd11b3e1f5527f85d_file.pdf) [jojo fashion show 3 free download full version indowebster download](https://suchanaonline.com/jojo-fashion-show-3-free-download-full-version-indowebster-download/) [download five nights at freddy\\\\\\\\\\\\'s 2 pc full version](https://dokterapk.com/download-five-nights-at-freddys-2-pc-full-version-better/)